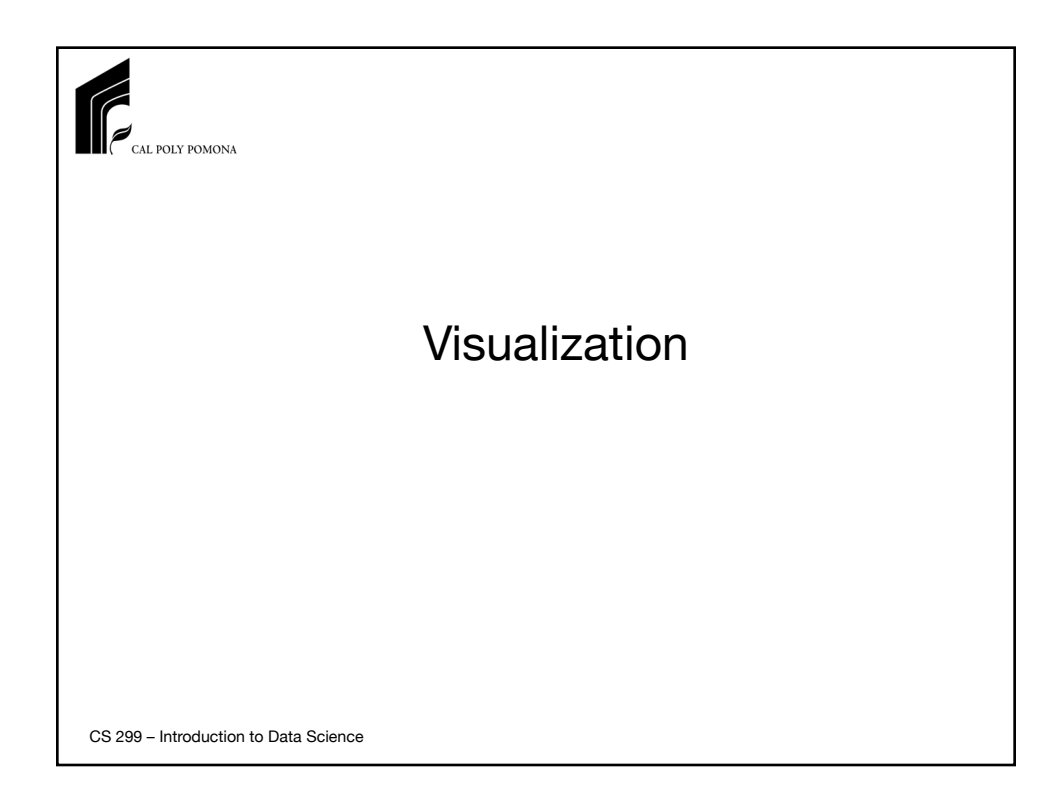

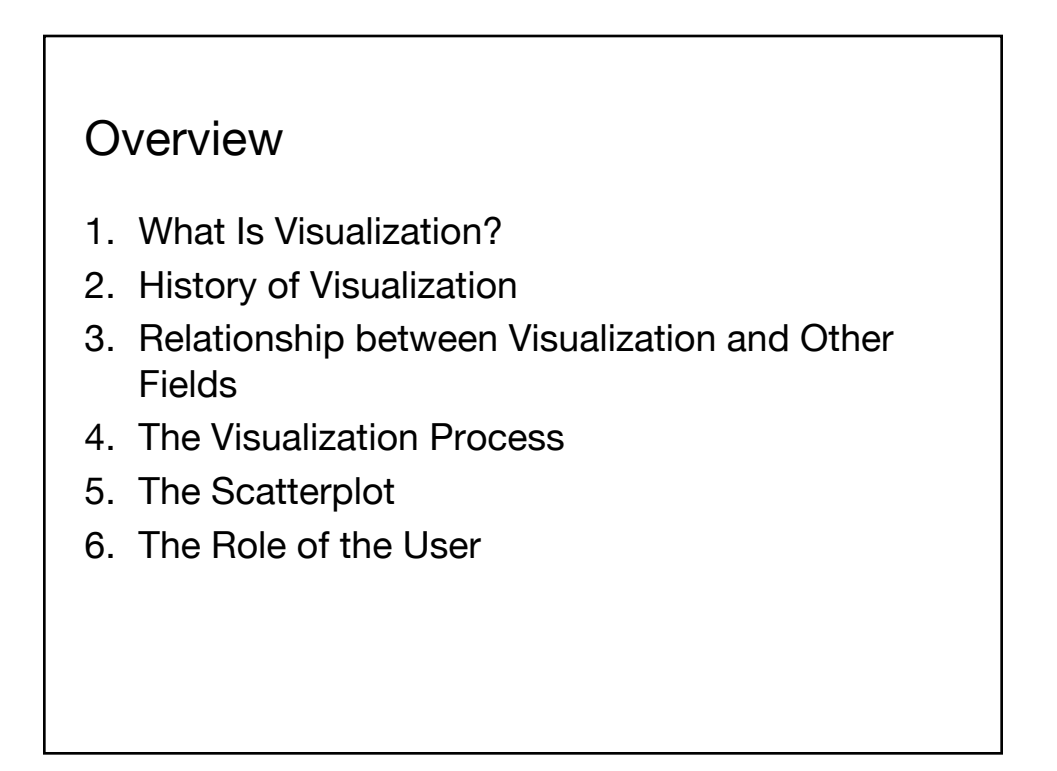

## **1. What is Visualization?**

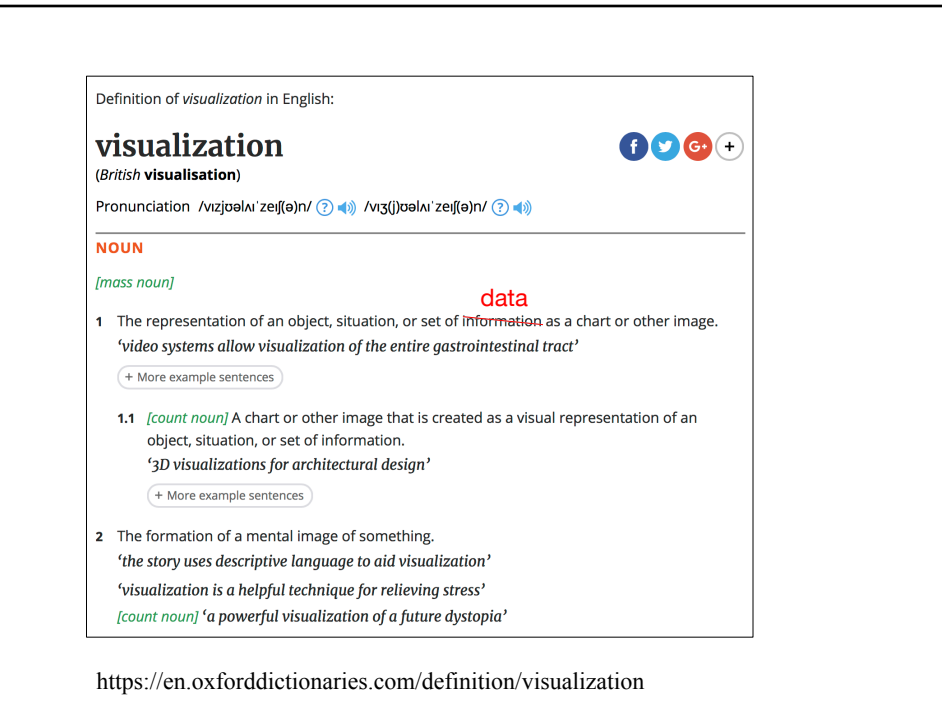

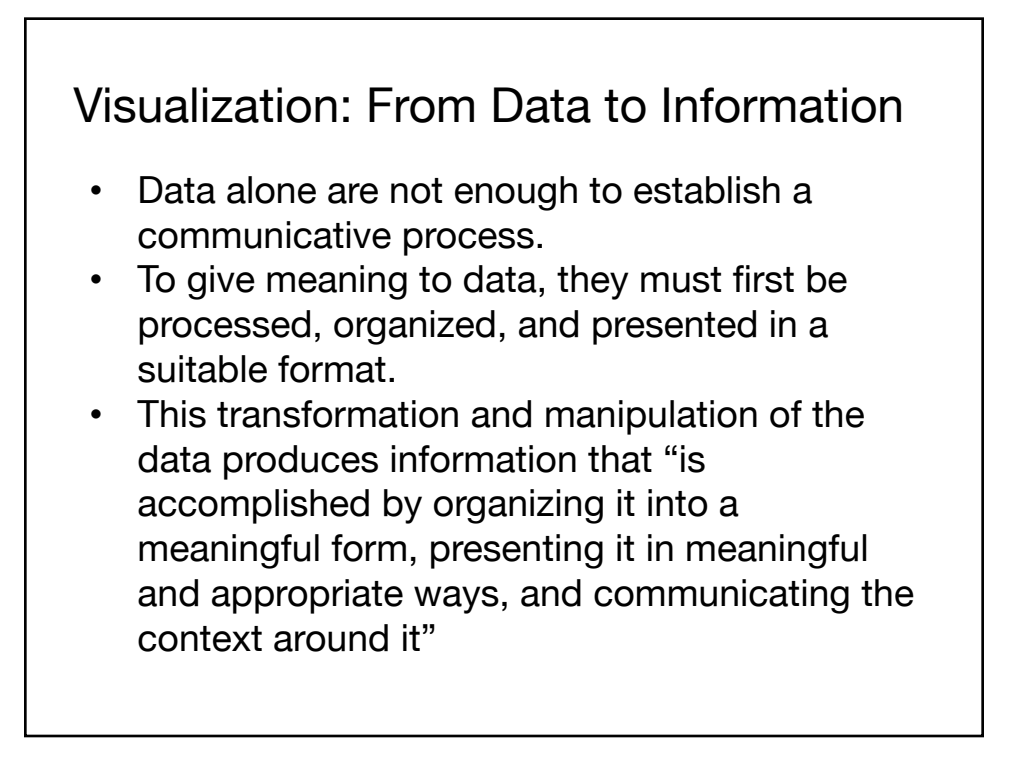

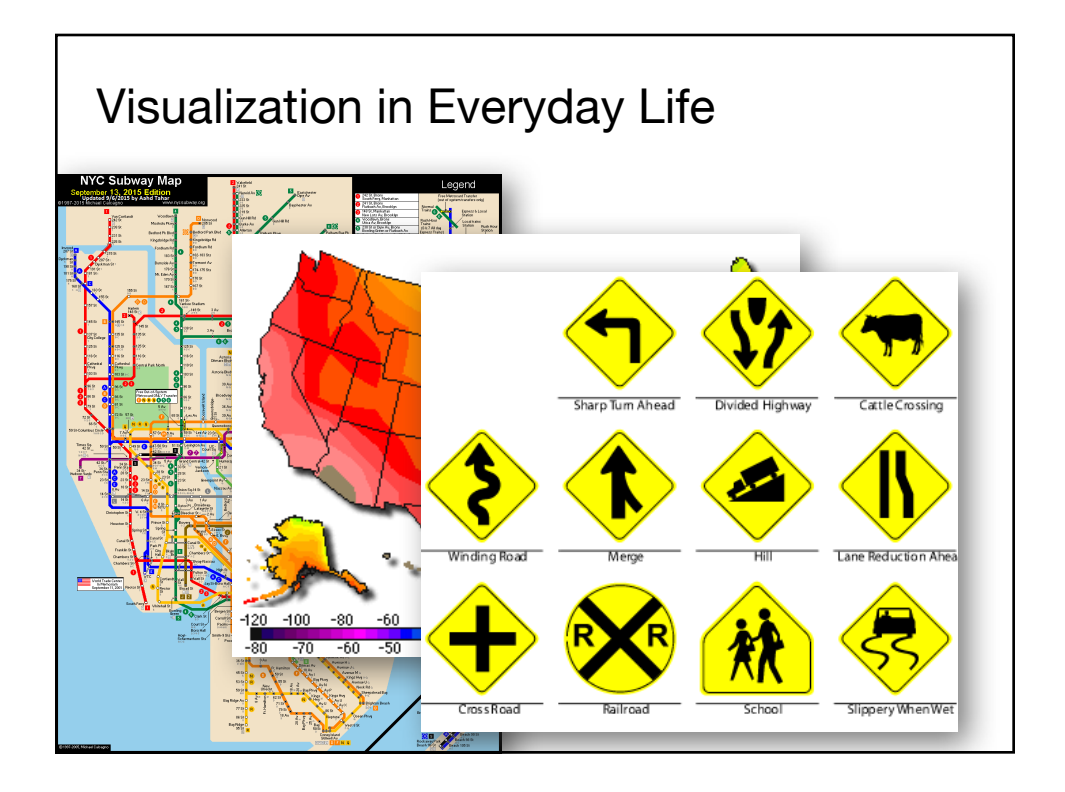

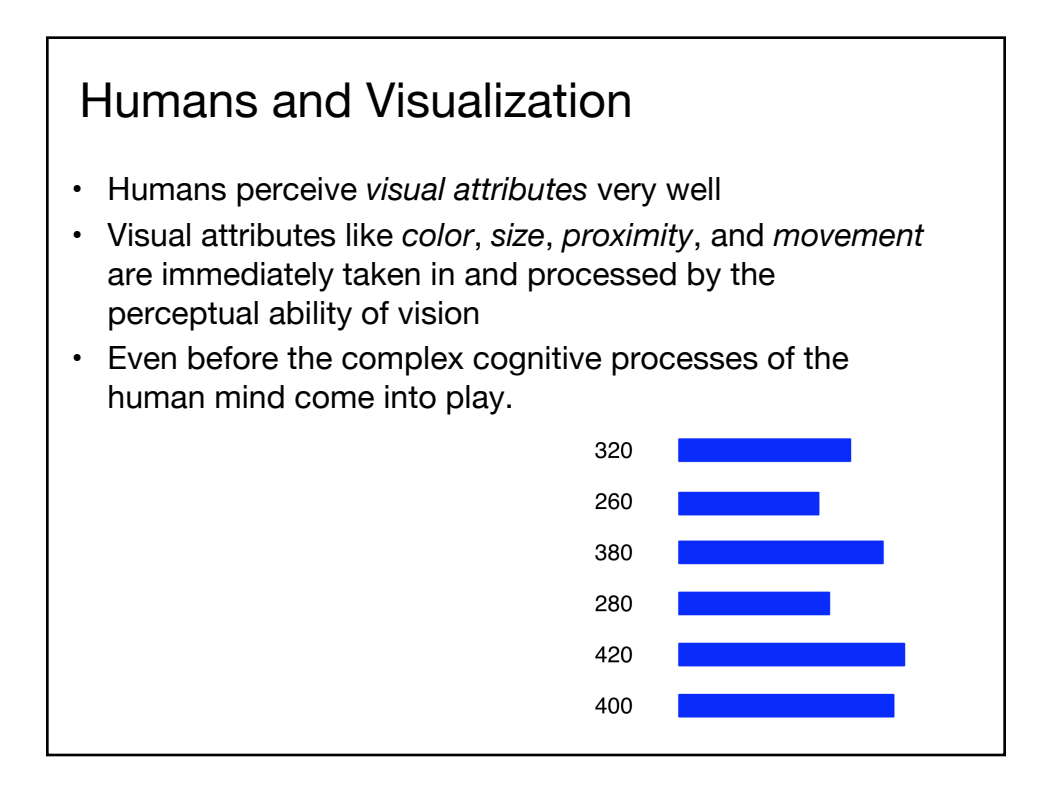

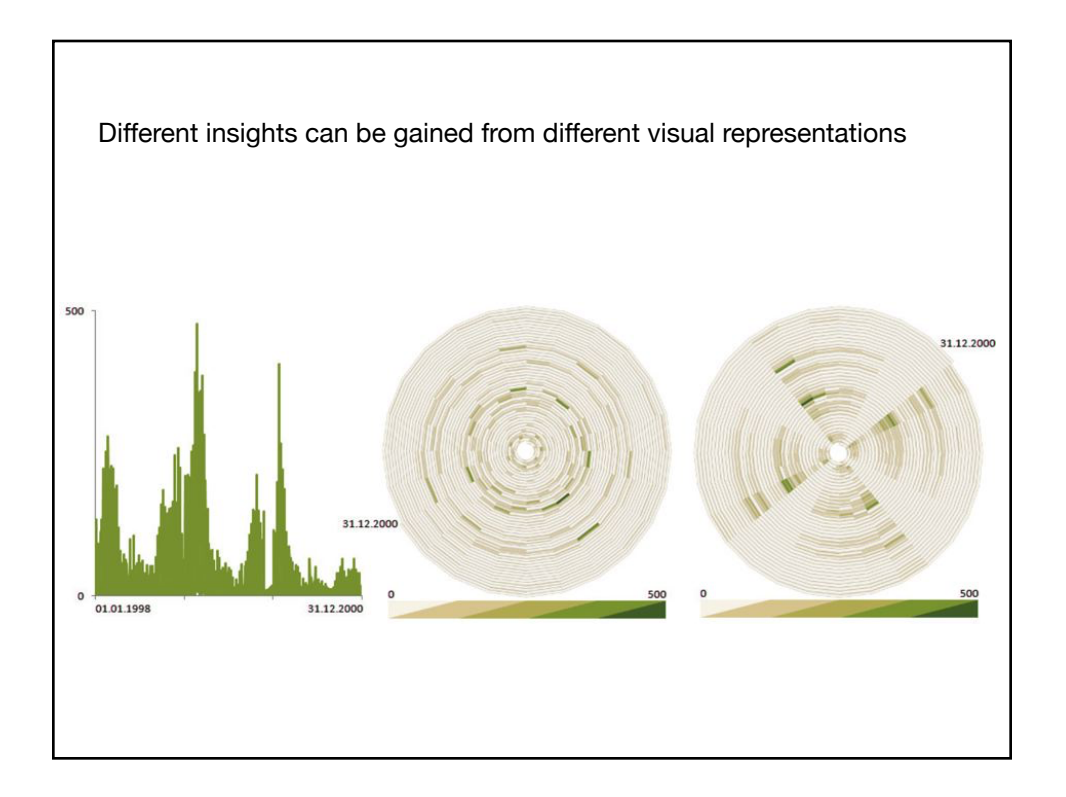

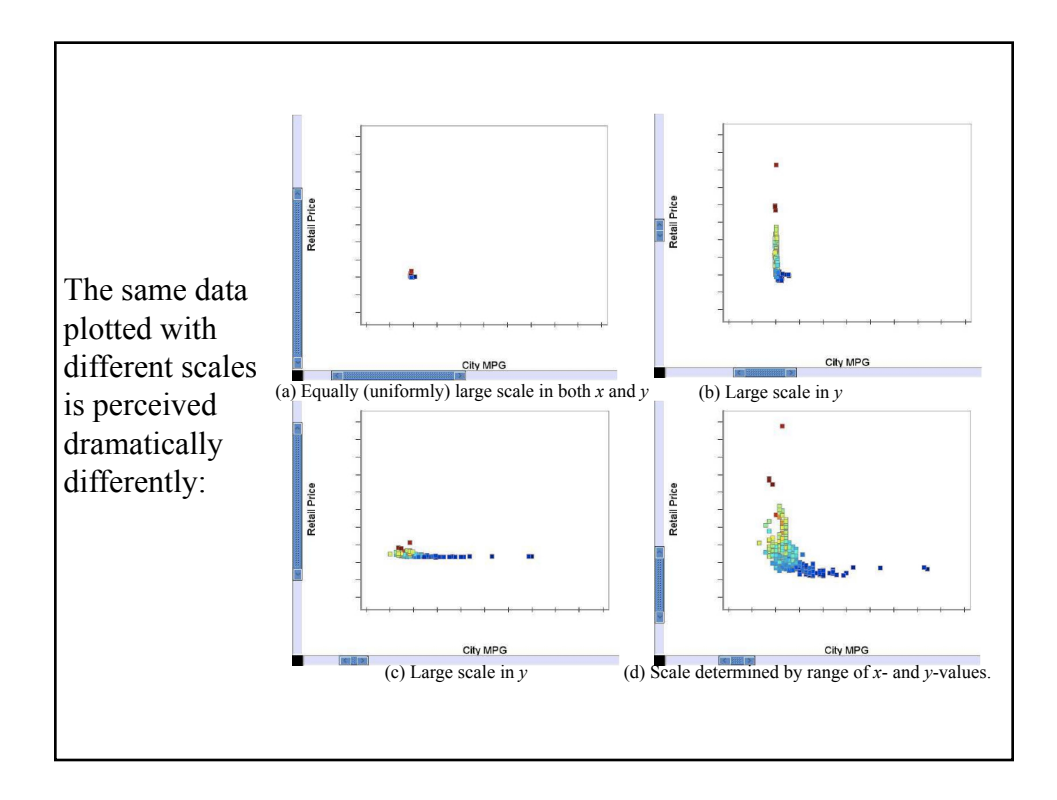

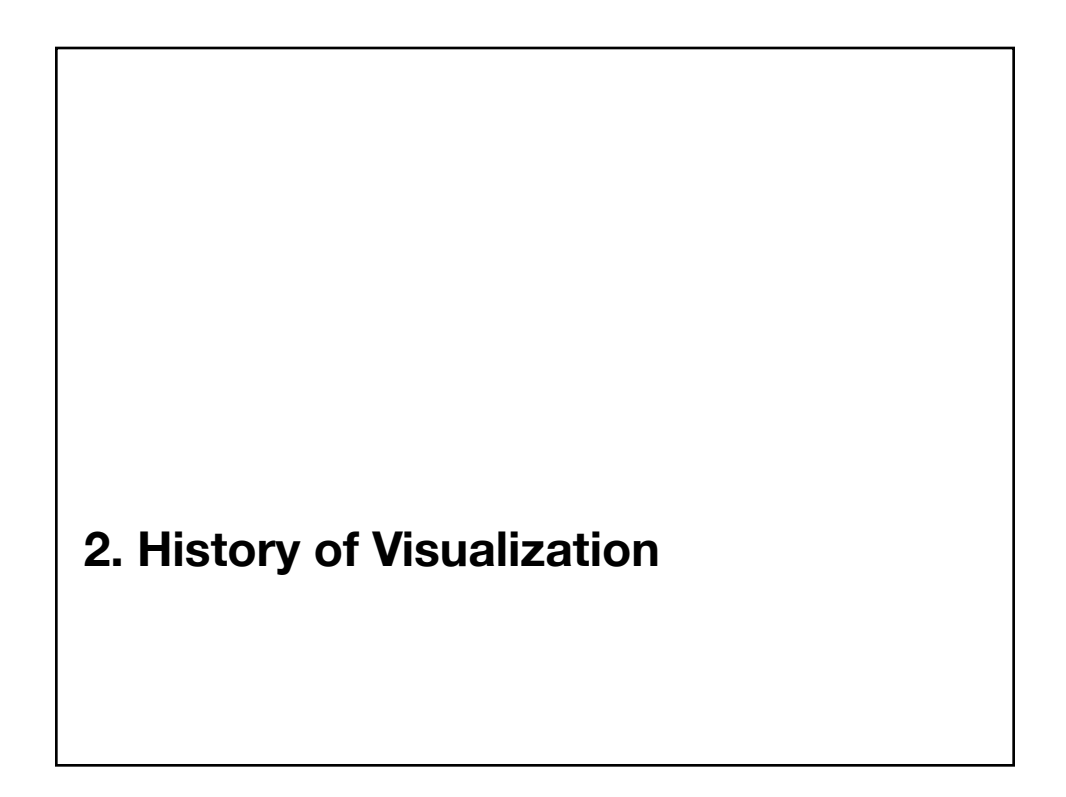

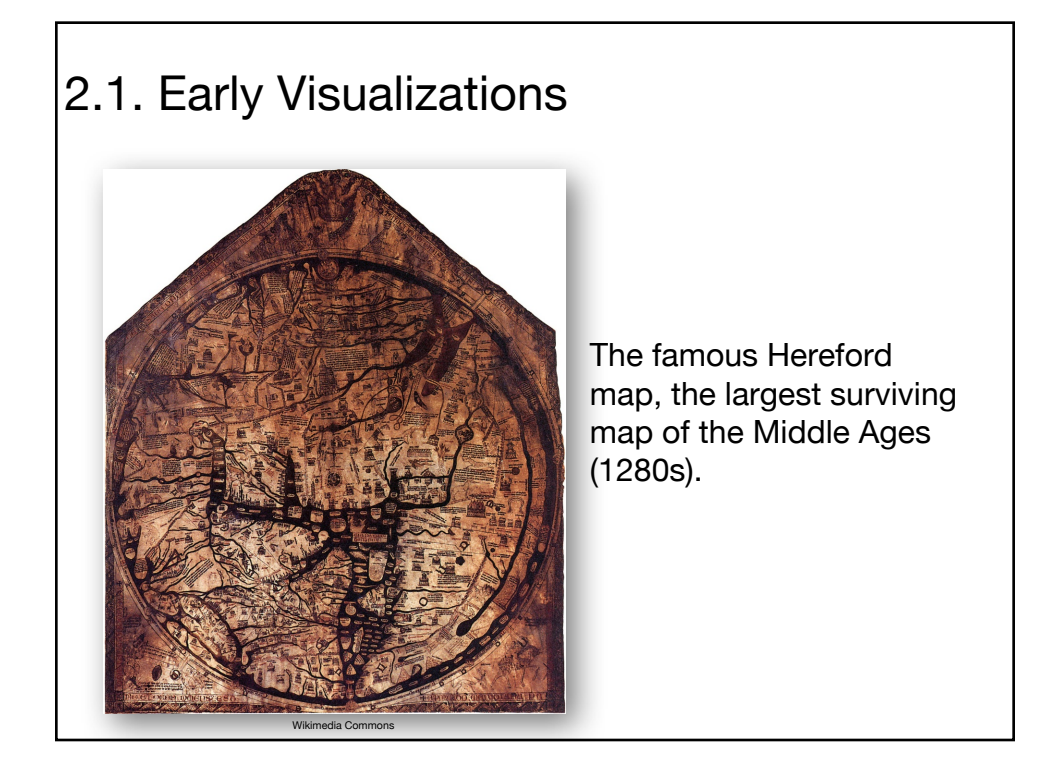

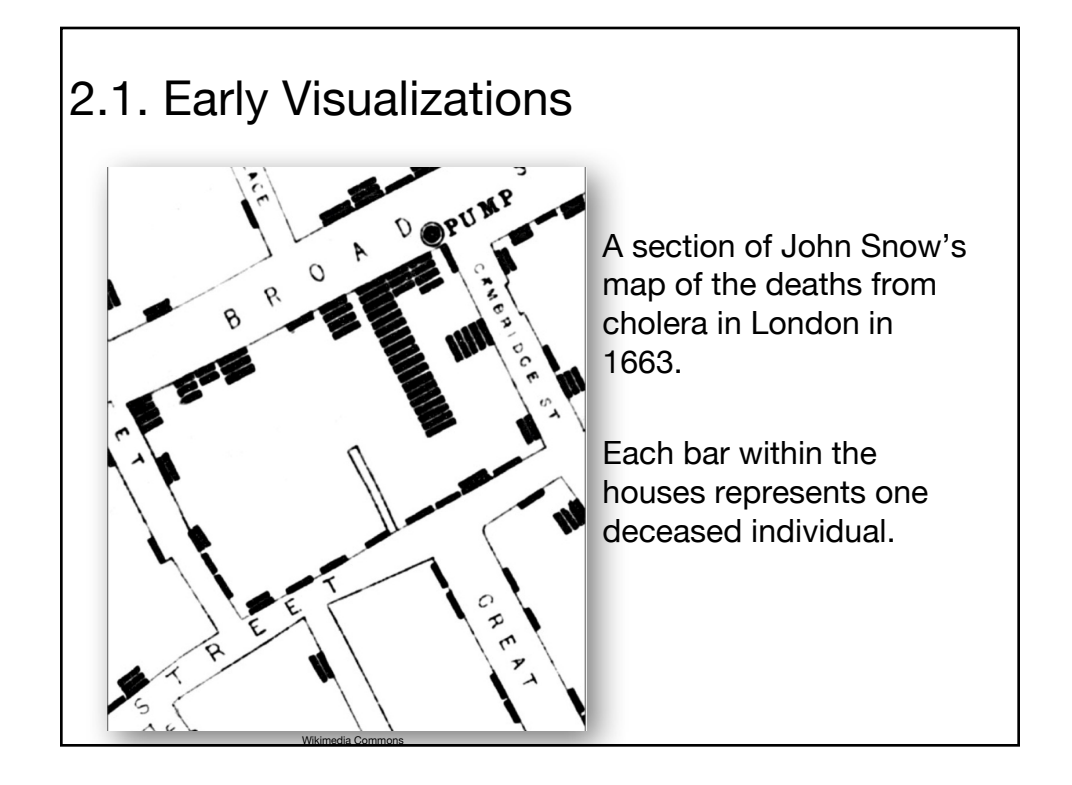

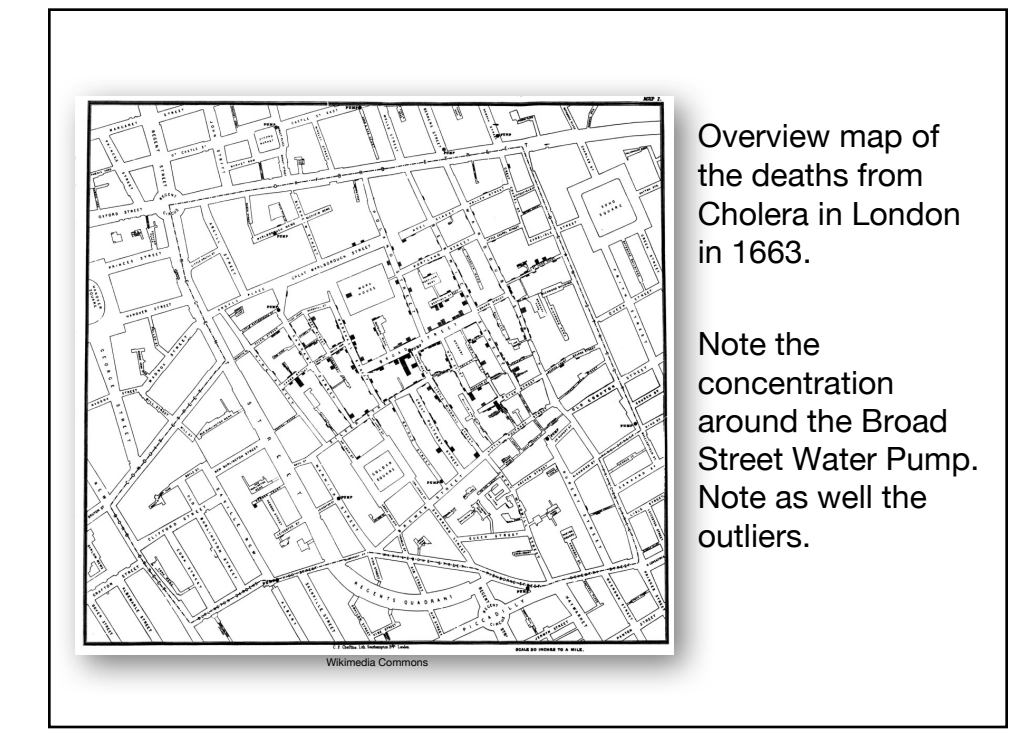

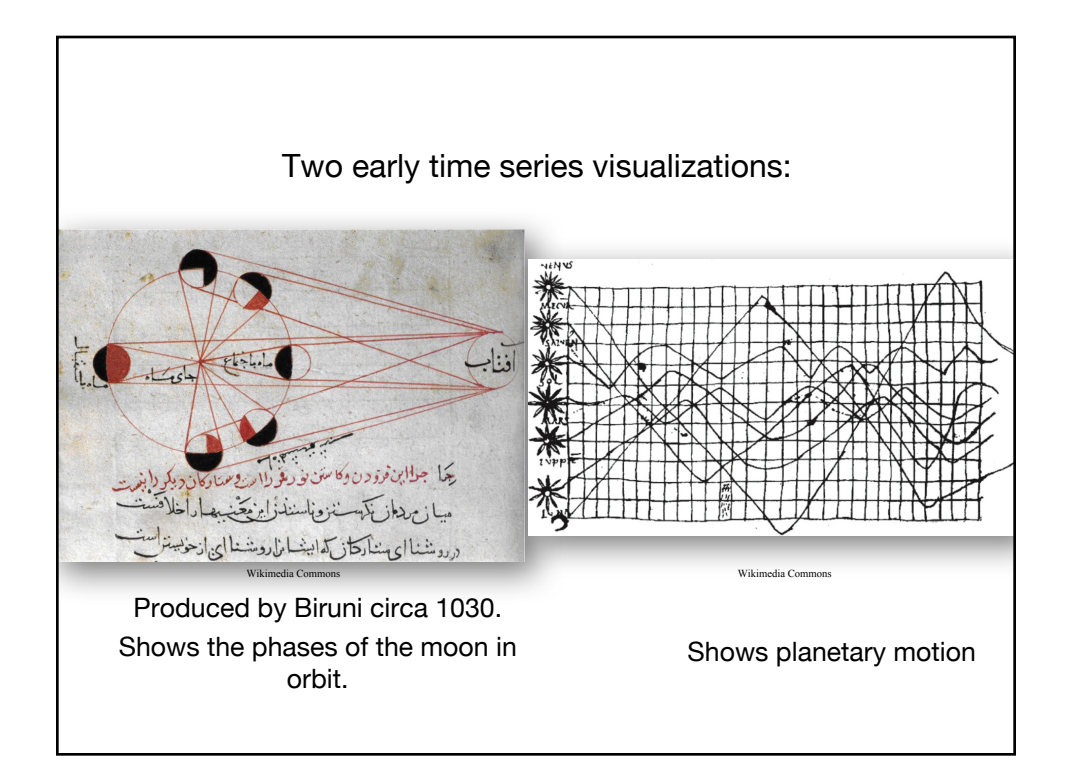

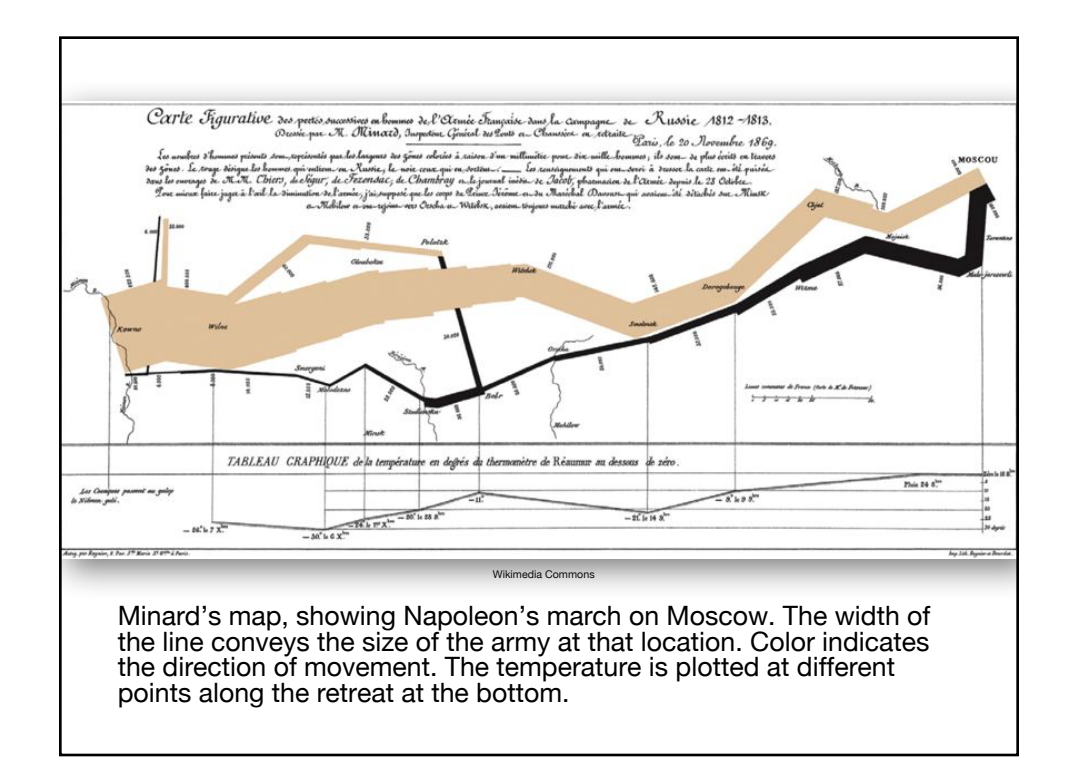

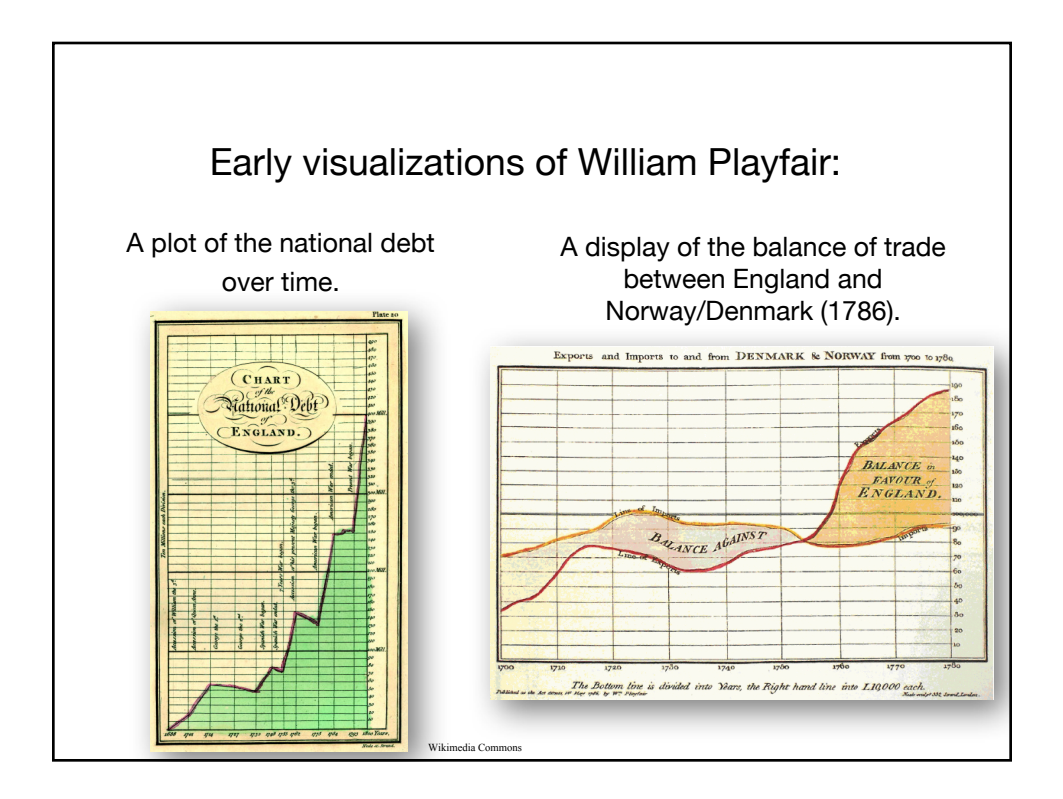

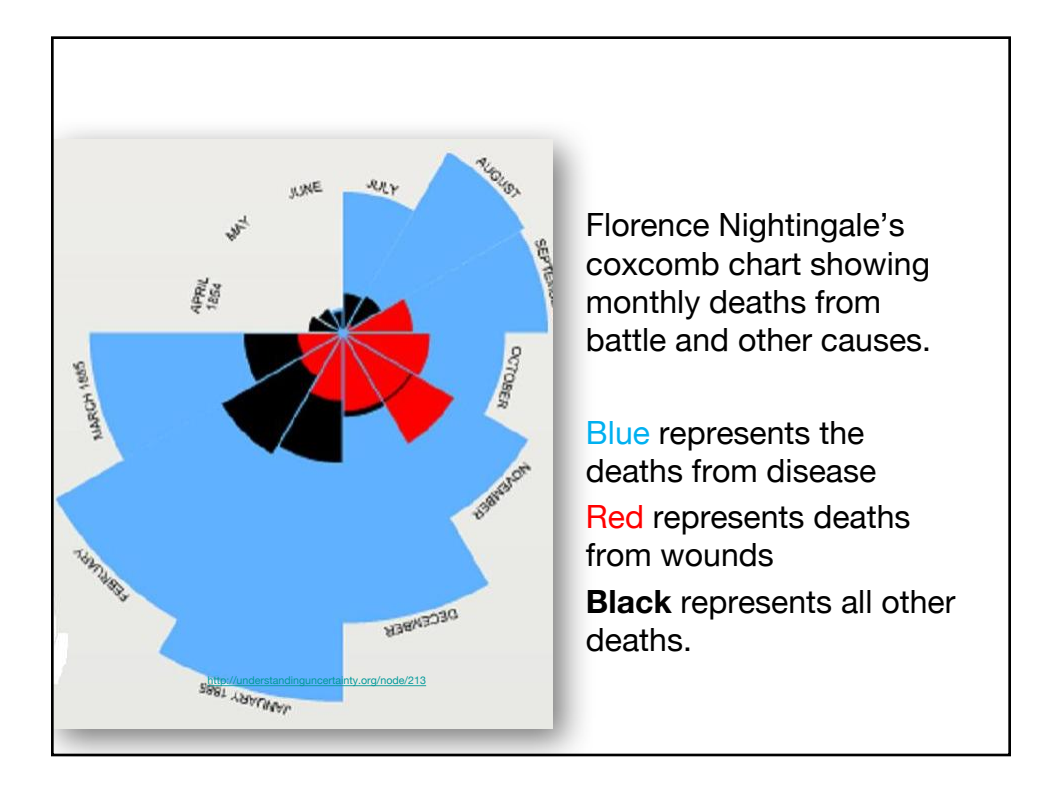

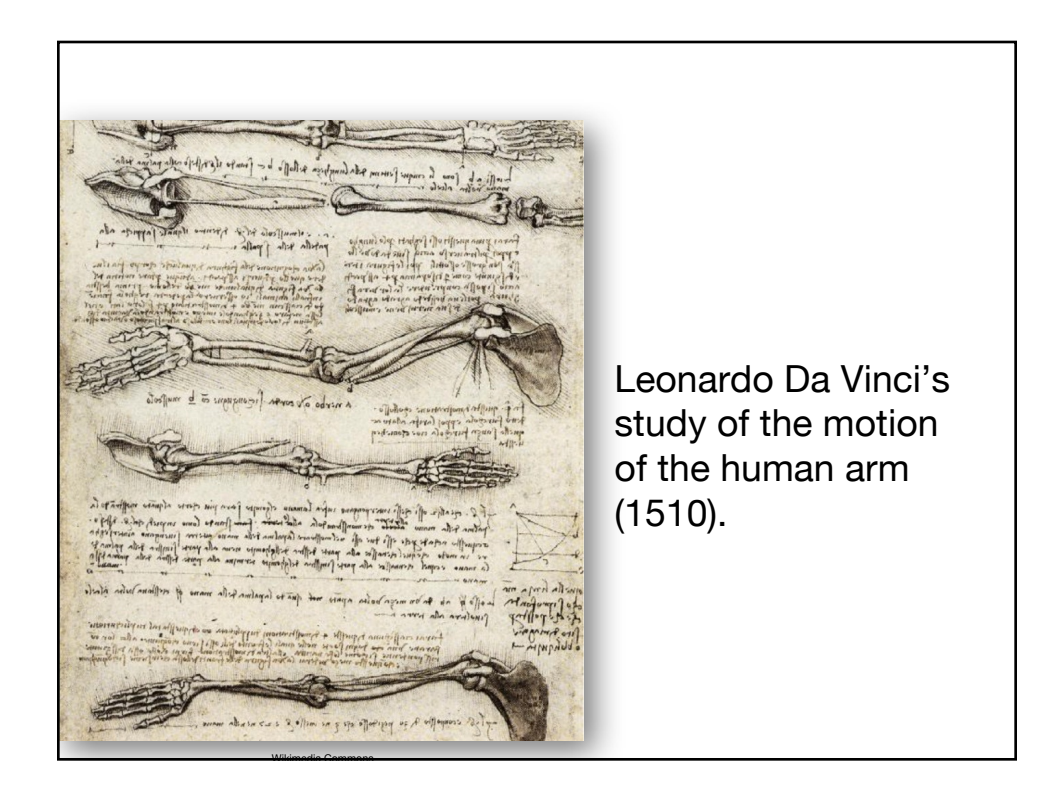

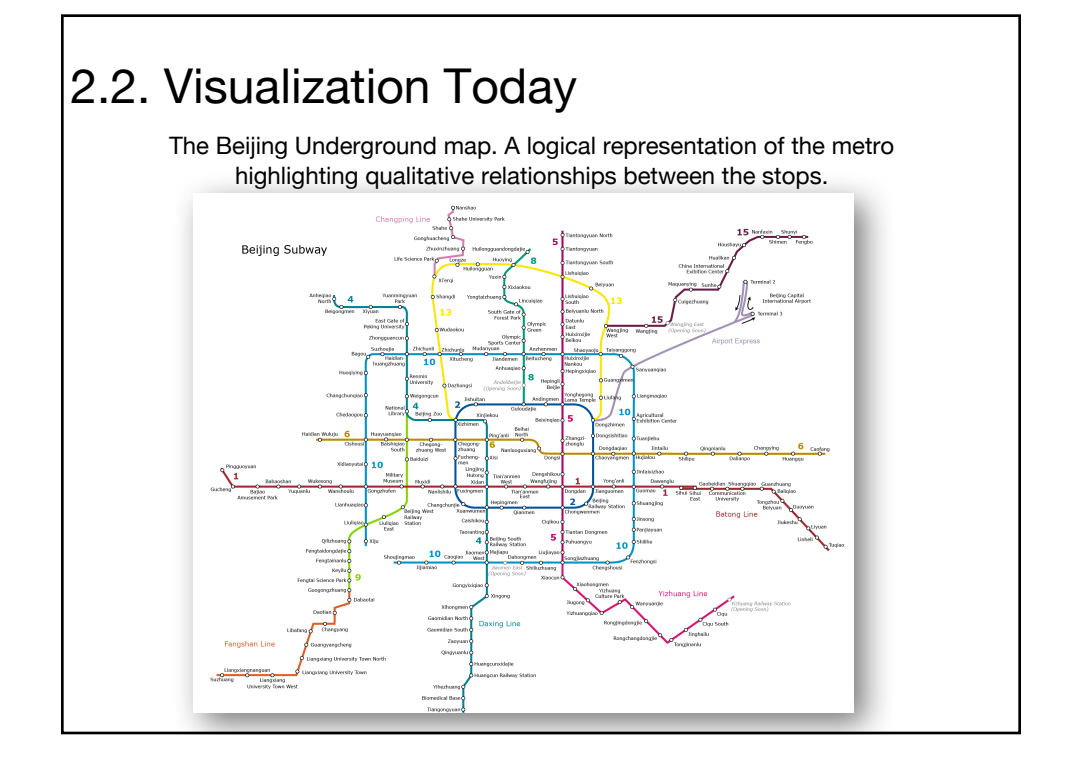

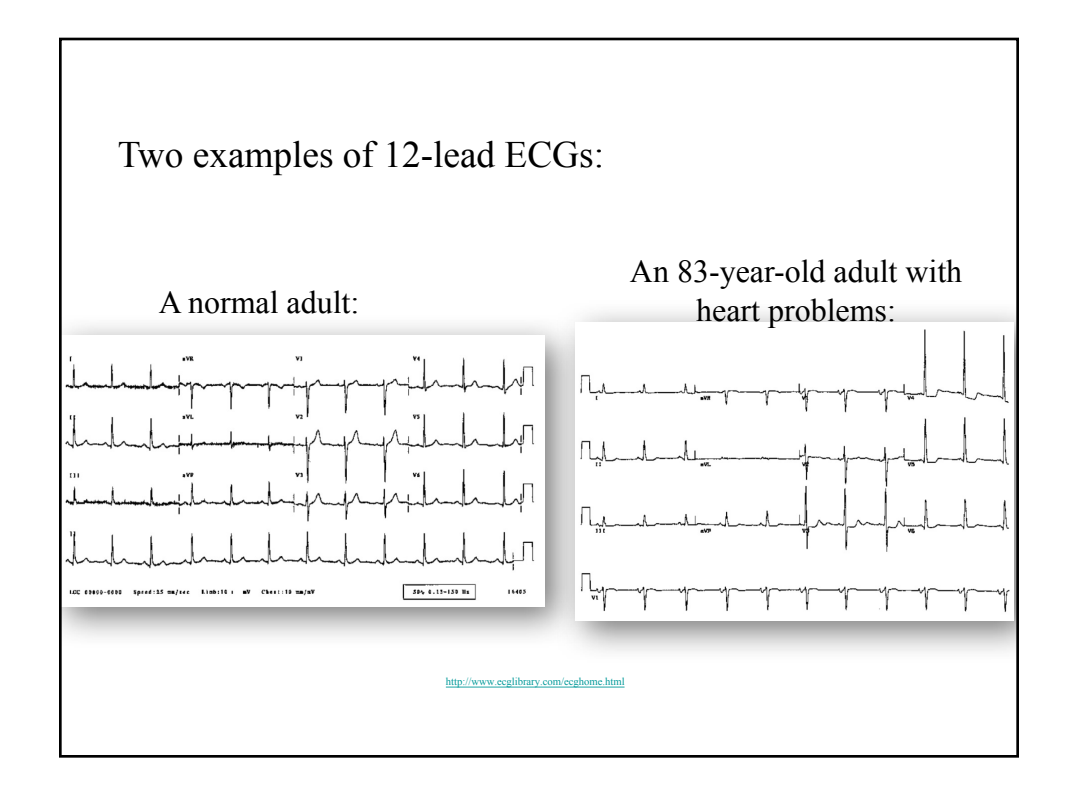

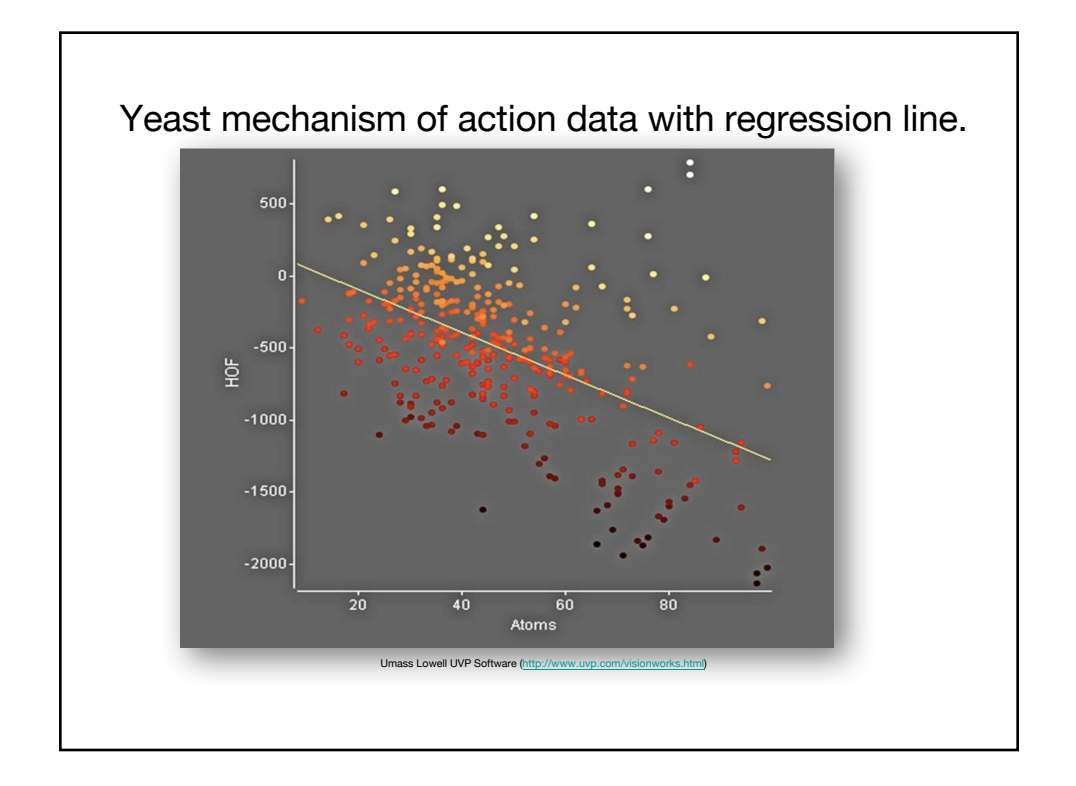

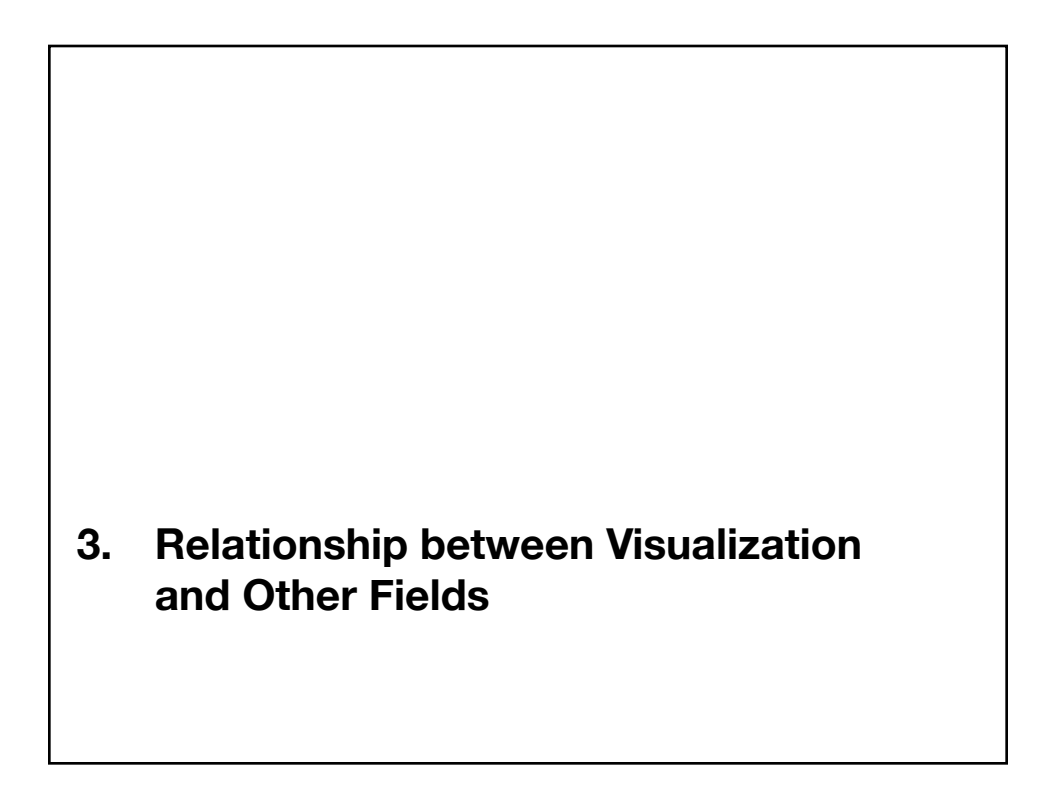

## 3.1. Visualization vs. Computer Graphics

- The most important aspect of all visualizations is their **connection to data**. Computer graphics focuses primarily on graphical objects (points, lines, areas, and volumes) and the organization of graphic primitives; visualizations go one step further and are based on the underlying data, and may include spatial positions, populations, or physical measures.
- Visualization is the application of graphics to display data by mapping data to graphical primitives and rendering the display.

3.2. Scientific Visualization (SciViz) vs. Information Visualization (InfoViz)

- Initially, scientific visualization and information visualization were differentiated, although some no longer differentiate the two.
- Both provide representations of data. However the data sets are most often different.
- ScientificViz typically concerned with objects.
- InfoViz typically concerned with abstract data.

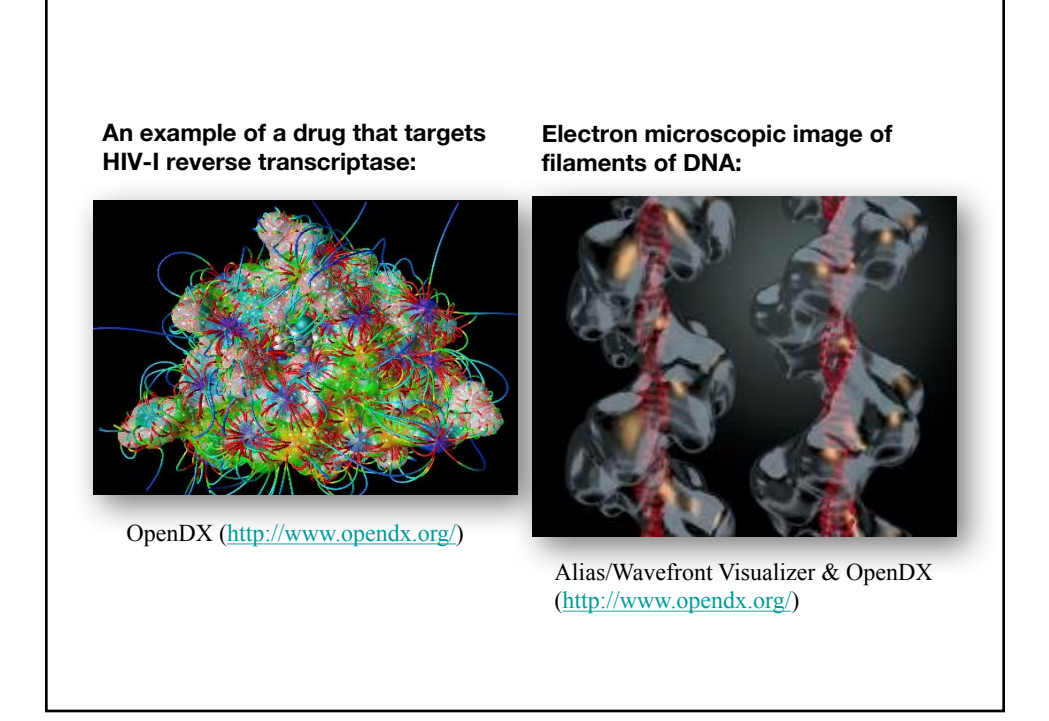

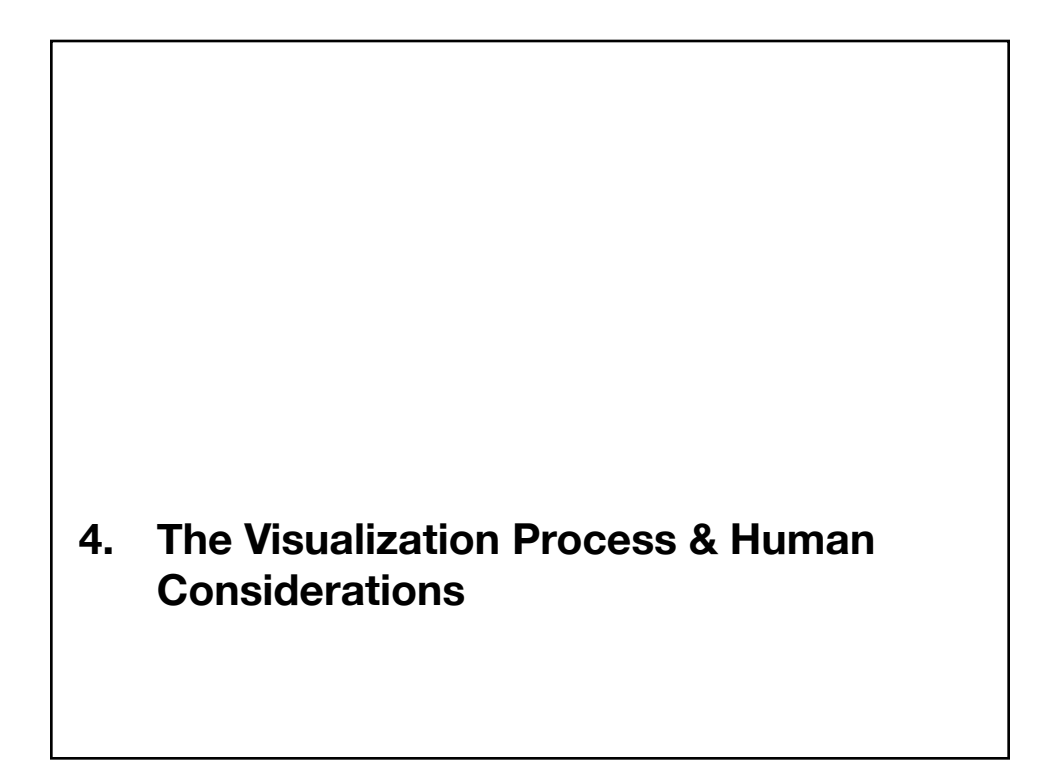

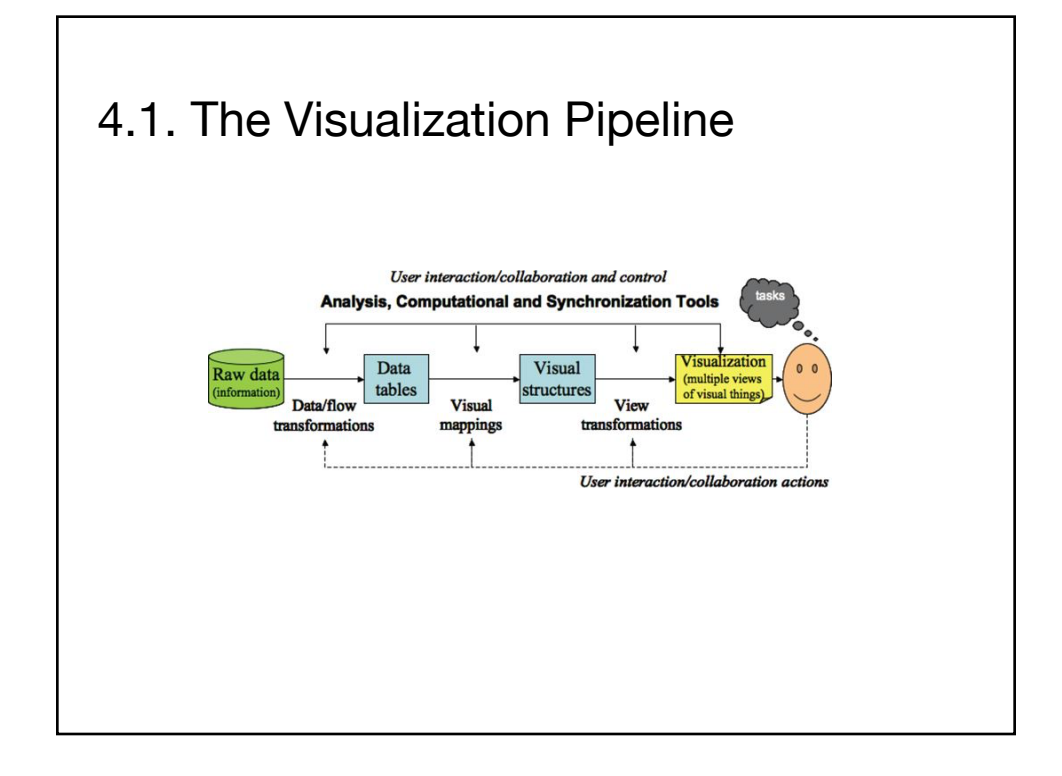

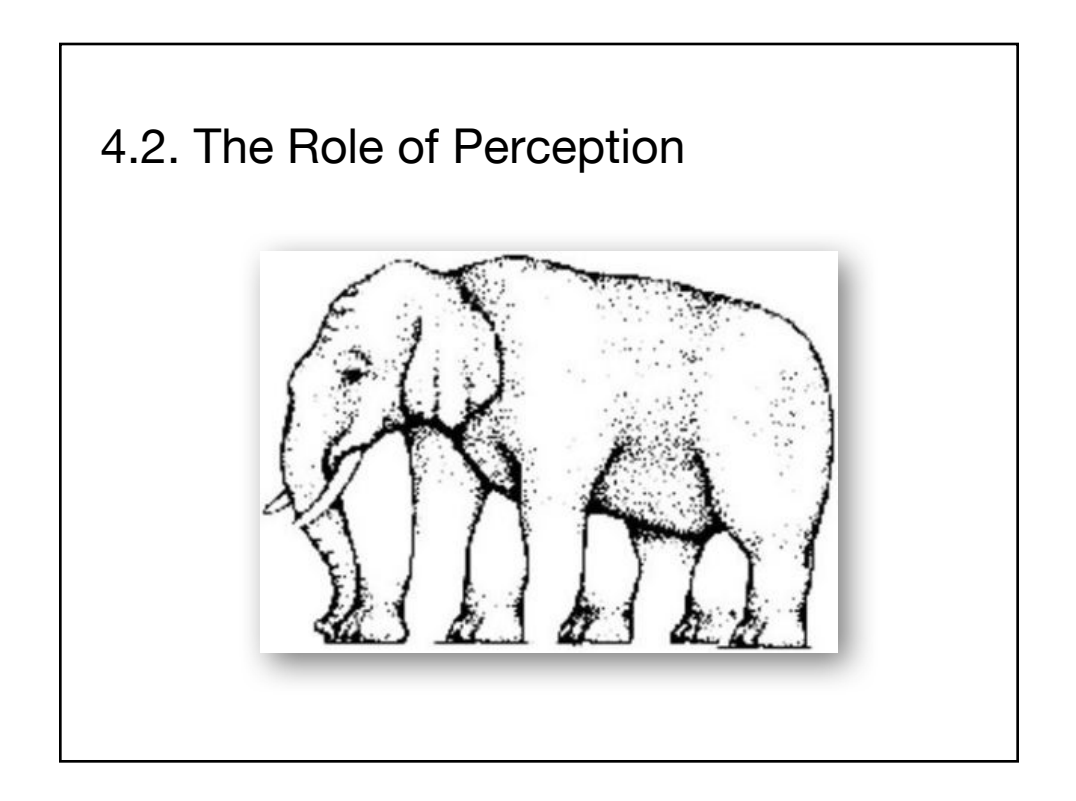

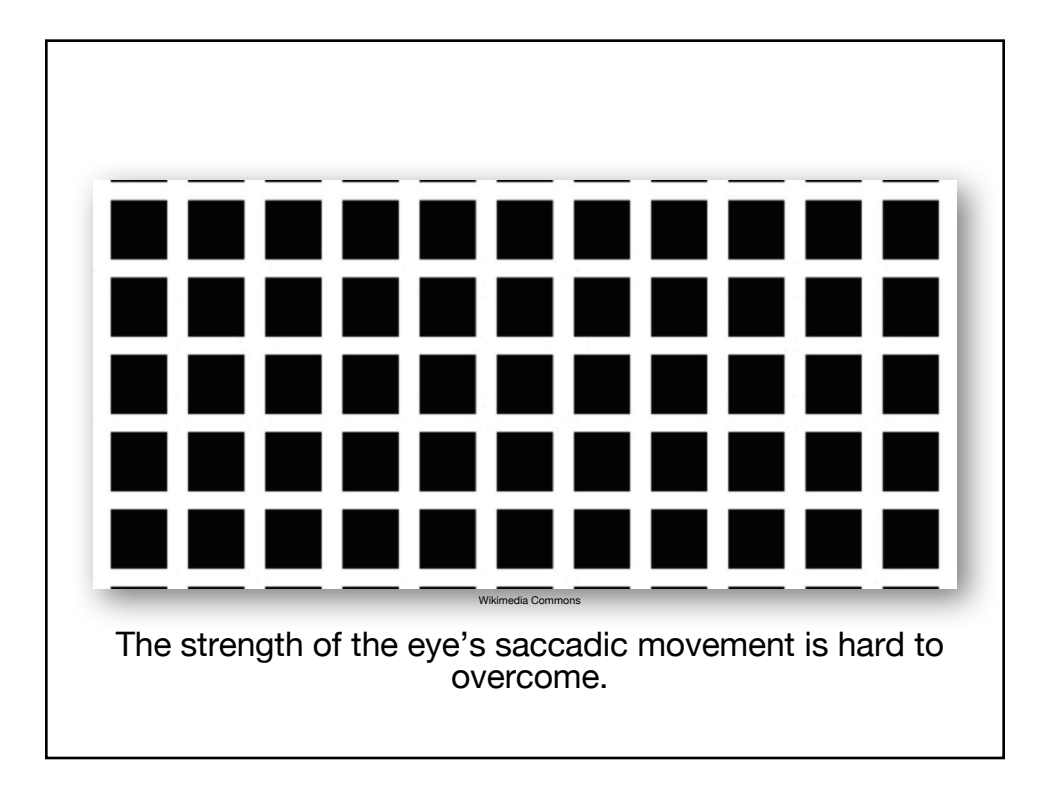

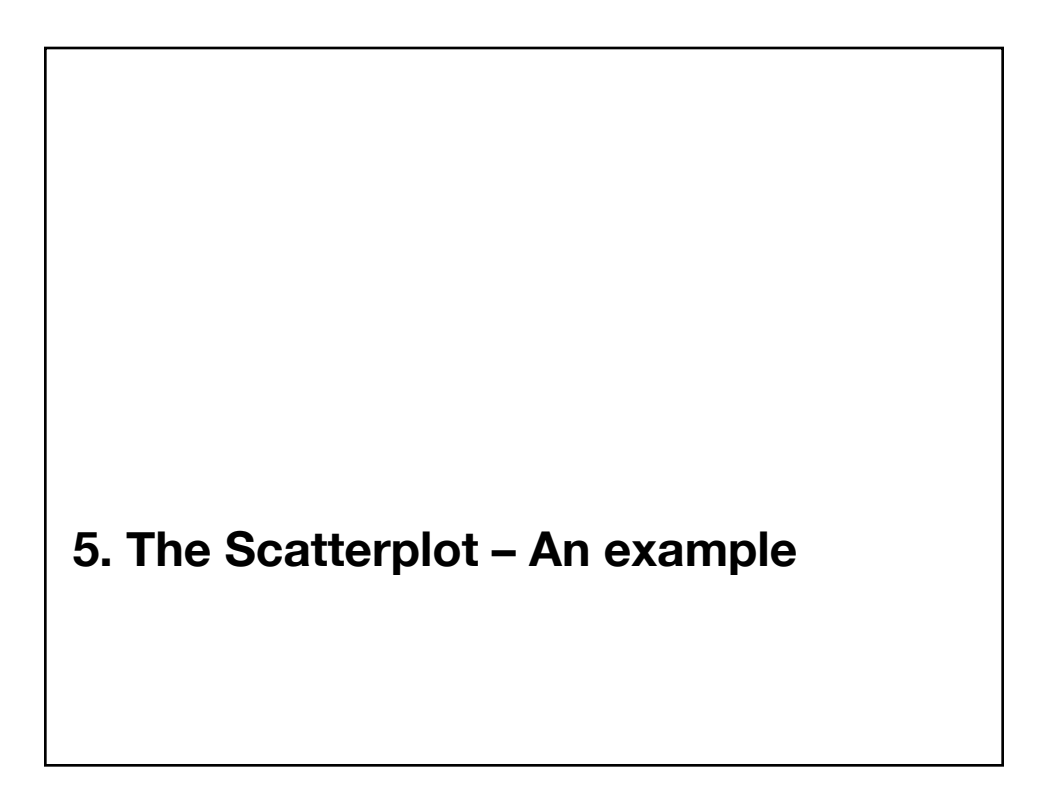

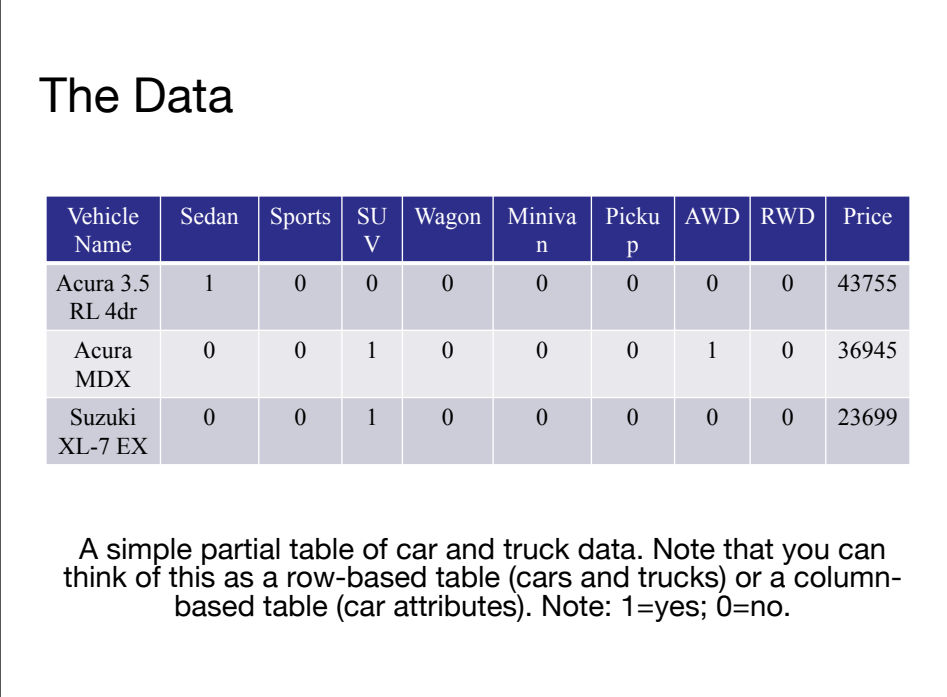

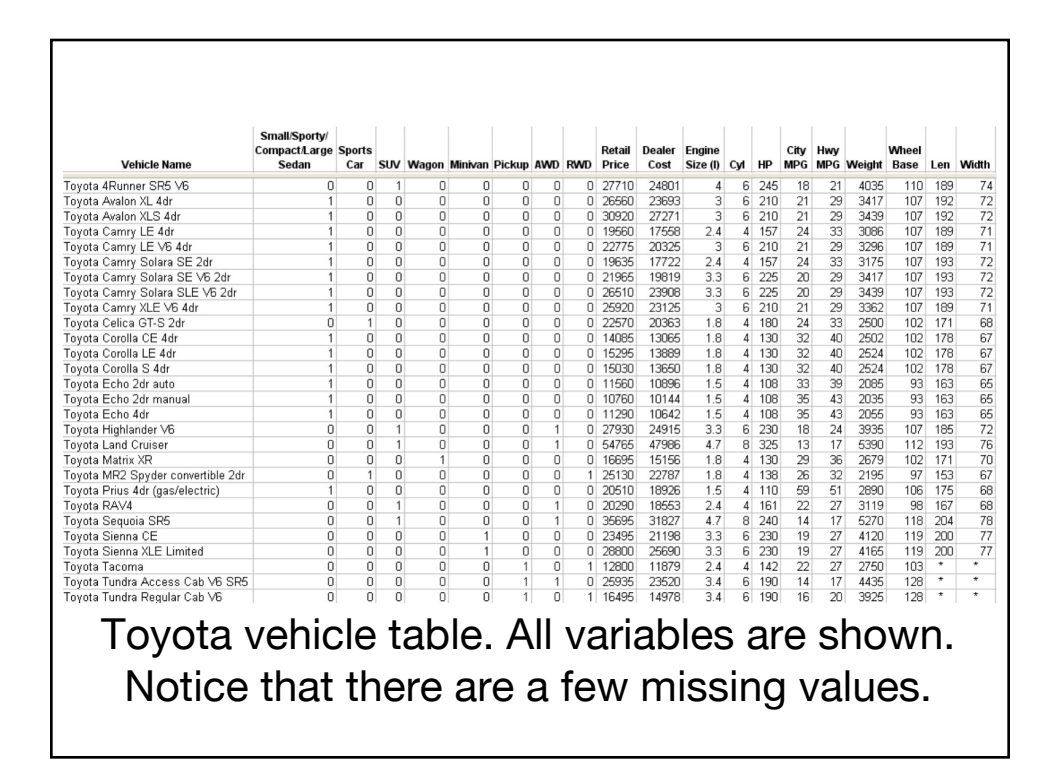

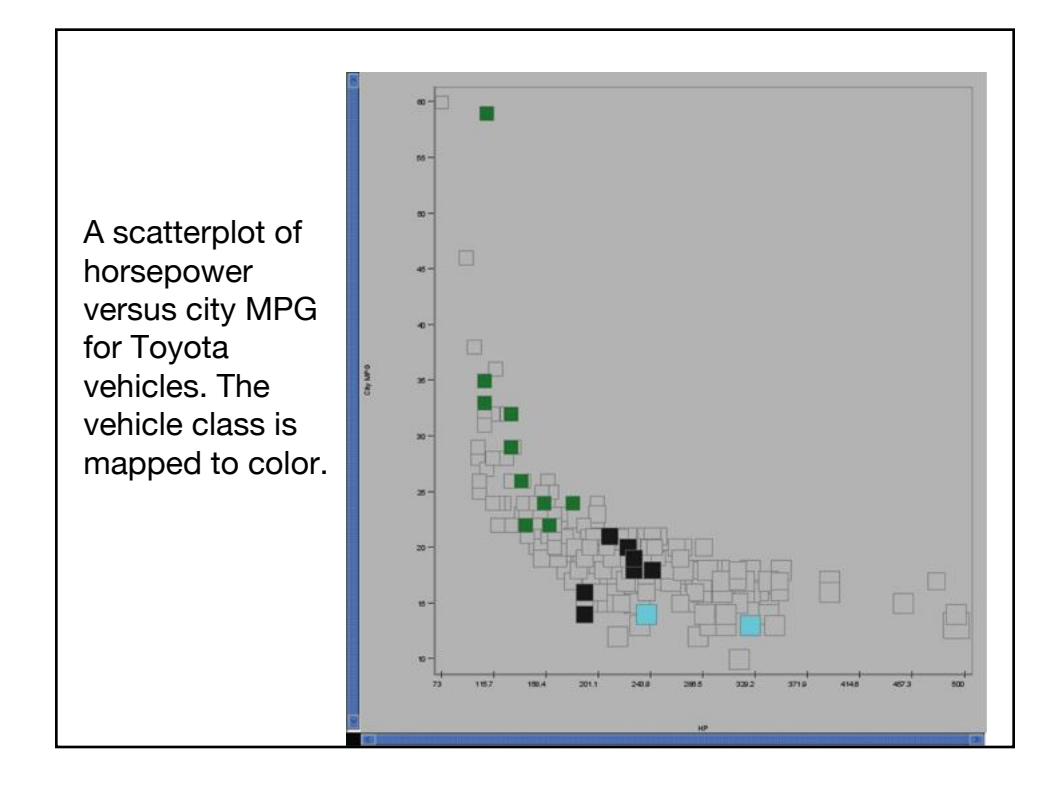

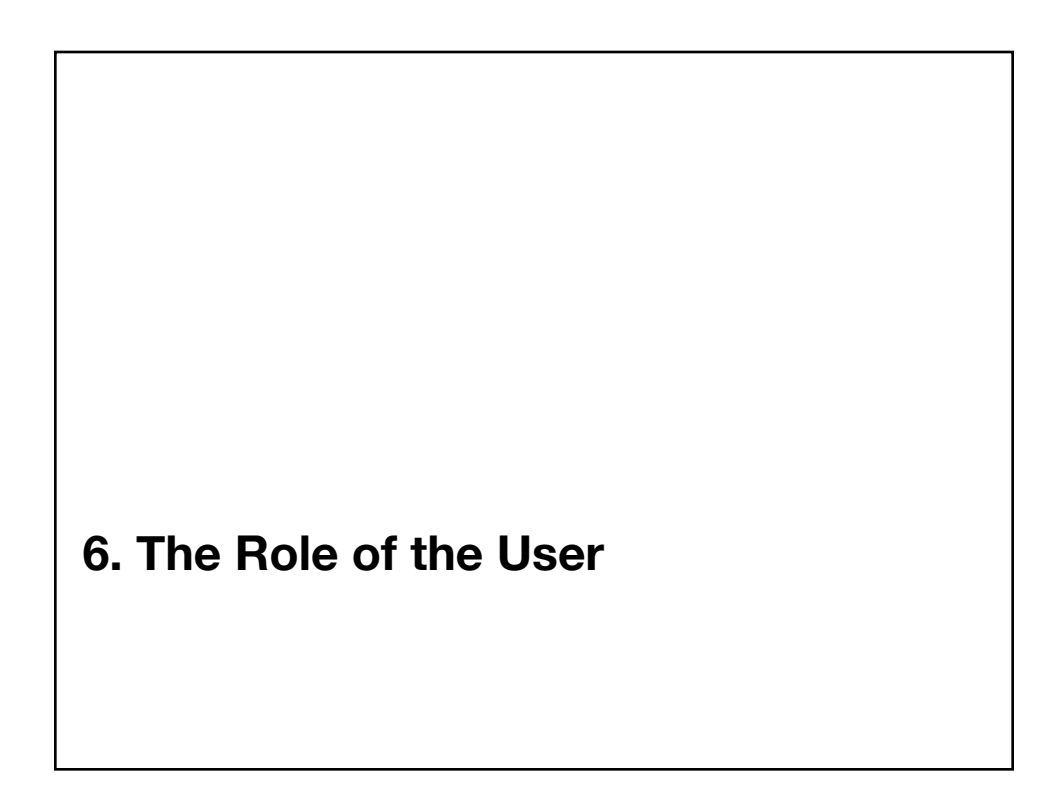

## Goals/Activities

- **Presentation**: The user is trying to convey some concept or set of facts to an audience.
- **Interactive Presentation**: The user is providing a presentation as above but one that is interactive typically for an individual to explore.
- **Exploration**: The user possesses a data set and wants to examine it to ascertain its contents and/or whether a particular feature or set of features is present or absent.
- **Confirmation**: The user has determined or hypothesized that a given feature is present in the data and wants to use the visualization to verify this fact or hypothesis.

## **7. Creating Visualizations**

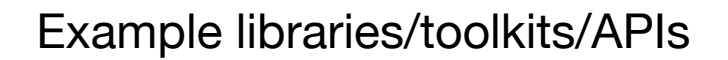

- **D3.js** (JavaScript)
	- https://d3js.org
- **Shiny** (R)
	- https://shiny.rstudio.com
- **Pandas** plotting (Python)
	- https://pandas.pydata.org/pandasdocs/stable/visualization.html
- **Google Charts** (JavaScript) – https://developers.google.com/chart/